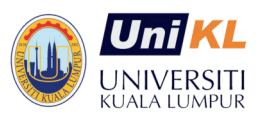

# **UNIVERSITI KUALA LUMPUR** MALAYSIAN SPANISH INSTITUTE

# **Course Title: Visual Basic Programming 1**

# **Course Code: IR 106 (L1)**

## **Course Background / Summary:**

This subject provides the participants to obtain, store, transform and analyze large data problems. They will be introduced to an algorithm to classify the data and make predictions or forecasting. From this data, the participants will be able to identify good or defective products based on missing components in images using Orange Software.

### **Course Objectives:**

- Introduction to the essential knowledge and skills required to perform Visual Basic Programming
- Apply Visual Basic control structures such as decisions, repetition, and arrays.
- Apply the use of functions and procedures, error handling, and debugging when developing Visual Basic programs
- Develop user-friendly windows application using Visual Basic Programming

### **Target Audience:**

- School leavers
- Teachers & Trainers

#### **Course Duration: 3 Days**

# **Course Contents**

#### **1.0 An Introduction to The VB Environment**

- Visual Basic screen
- Introduce Toolbox (Intrinsic Controls)
- Working with form and object properties

### **2.0 Visual Basic Events and Methods**

- Sub and Function Procedures in VB
- Error Handling and Debugging Tools

#### **3.0 Program control structure in VB**

- Decisions
- Repetition
- Arrays